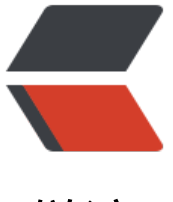

链滴

# JAVA [多线程](https://ld246.com)与并发

作者:Hawkpool

- 原文链接:https://ld246.com/article/1579838854672
- 来源网站: [链滴](https://ld246.com/member/Hawkpool)
- 许可协议:[署名-相同方式共享 4.0 国际 \(CC BY-SA 4.0\)](https://ld246.com/article/1579838854672)

# **JAVA并发知识库**

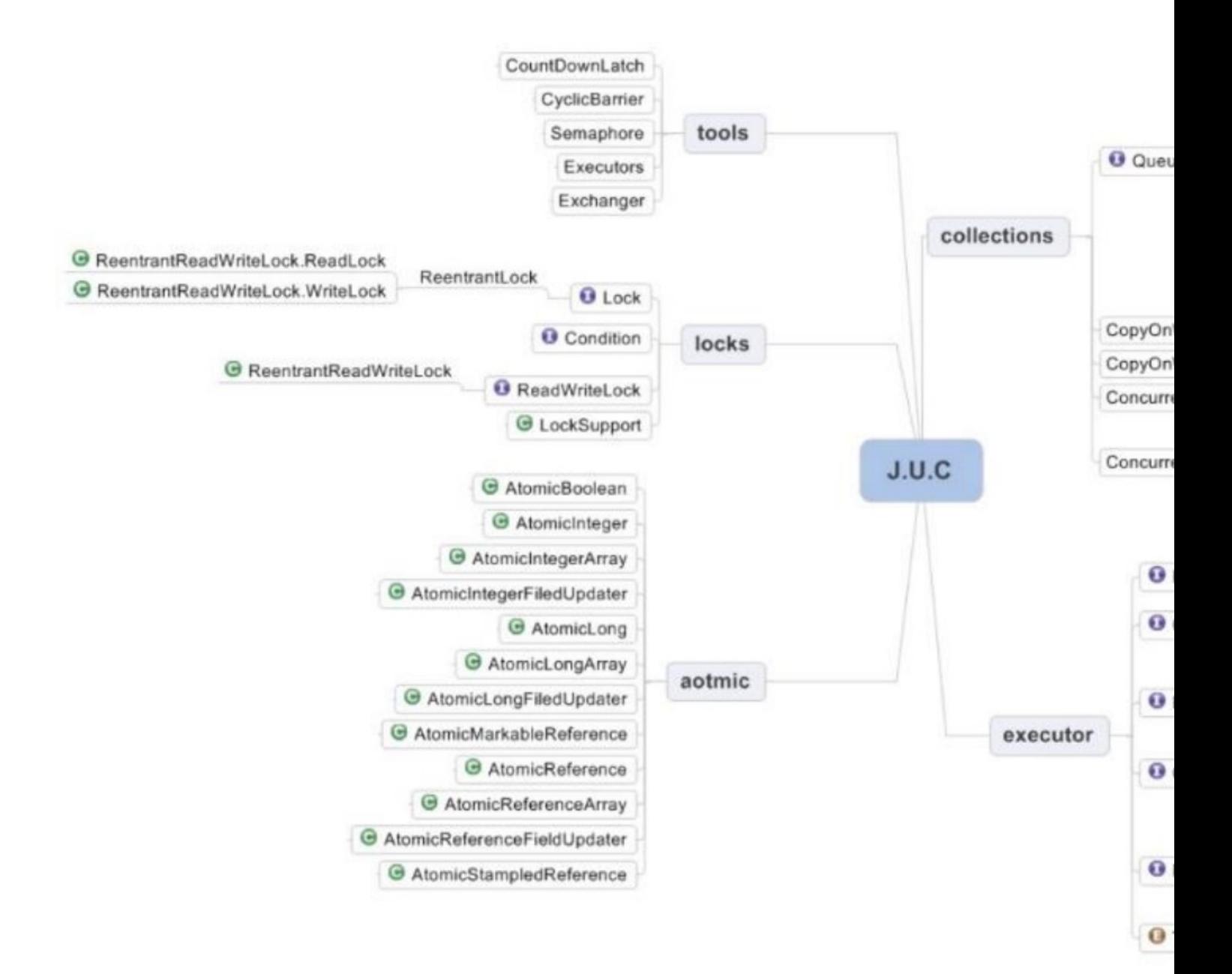

## **JAVA线程实现/创建方式**

#### **继承 Thread类**

Thread 类本质上是实现了 Runnable 接口的一个实例,代表一个线程的实例。启动线程的唯一方 法 是通过 Thread类的 start()实例方法。start()方法是一个 native 方法,它将启动一个新线程,并执行 r n()方法。

```
public class MyThread extends Thread { 
   public void run() { 
      System.out.println("MyThread.run()");
```

```
\rightarrow}
MyThread myThread1 = new MyThread(); myThread1.start();
```
## **实现 Runnable 接口。**

如果自己的类已经 extends 另一个类, 就无法直接 extends Thread, 此时, 可以实现一个 Runnable 接口。

```
public class MyThread extends OtherClass implements Runnable { 
   public void run() { 
     System.out.println("MyThread.run()");
   } 
}
//启动MyThread,需要首先实例化一个 Thread,并传入自己的MyThread实例: 
MyThread myThread = new MyThread();
Thread thread = new Thread(myThread);
thread.start(); 
//事实上,当传入一个 Runnable target 参数给 Thread后,Thread 的 run()方法就会调用 target.run
) 
public void run() { 
  if (target != null) {
   target.run();
   } 
}
```
## **ExecutorService、Callable<Class>、Future 有返回值线程**

有返回值的任务必须实现Callable 接口,类似的,无返回值的任务必须 Runnable 接口。

执行 Callable 任务后,可以获取一个 Future 的对象,在该对象上调用 get 就可以获取到Callable 任 返回的Object 了,再结合线程池接口 ExecutorService 就可以实现传说中有返回结果的多线程了。

```
//创建一个线程池
ExecutorService pool = Executors.newFixedThreadPool(taskSize);
// 创建多个有返回值的任务 
List<Future> list = new ArrayList<Future>();
for (int i = 0; i < taskSize; i ++) {
  Callable c = new MyCallable(i + "");// 执行任务并获取 Future 对象 
  Future f = pool.submit(c); list.add(f);
} 
// 关闭线程池 
pool.shutdown(); 
// 获取所有并发任务的运行结果
for (Future f : list) { 
// 从 Future 对象上获取任务的返回值,并输出到控制台 
   System.out.println("res:" + f.get().toString()); 
}
```
#### **基于线程池的方式**

线程和数据库连接这些资源都是非常宝贵的资源。那么每次需要的时候创建,不需要的时候销毁,是 常浪费资源的。那么我们就可以使用缓存的策略,也就是使用线程池。

```
// 创建线程池 
ExecutorService threadPool = Executors.newFixedThreadPool(10); 
while(true) { 
threadPool.execute(new Runnable() { 
// 提交多个线程任务,并执行 
   @Override 
   public void run() { 
      System.out.println(Thread.currentThread().getName() + " is running .."); 
      try { 
        Thread.sleep(3000);
      } catch (InterruptedException e) { 
       e.printStackTrace();
      } 
      } 
   }); 
}
```
## **4 种线程池**

Java 里面线程池的顶级接口是 Executor, 但是严格意义上讲 Executor 并不是一个线程池, 而 只是 个执行线程的工具。真正的线程池接口是 ExecutorService。

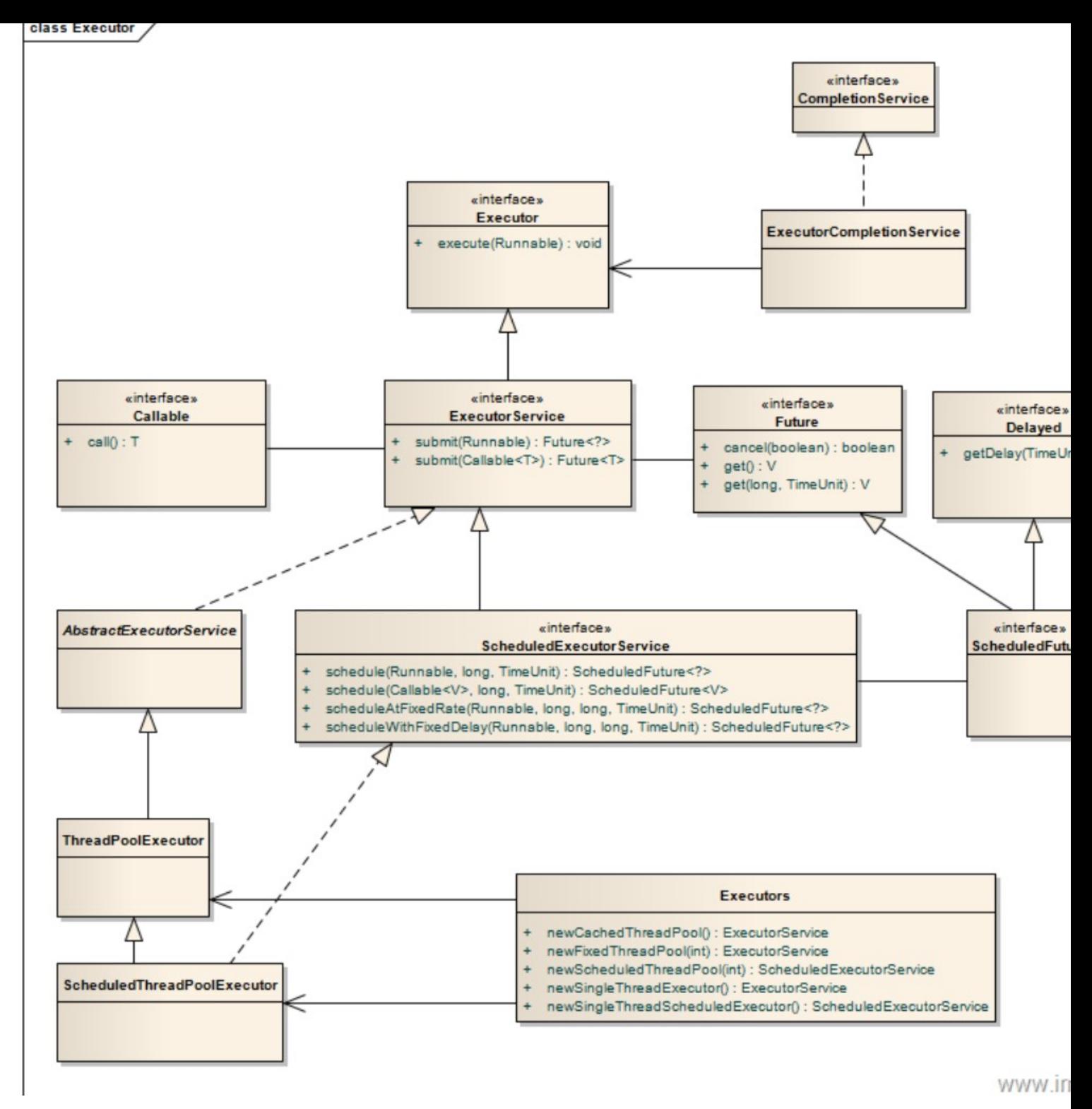

#### **newCachedThreadPool**

创建一个可根据需要创建新线程的线程池,但是在以前构造的线程可用时将重用它们。

对于执行 很多短期异步任务的程序而言,这些线程池通常可提高程序性能。

*调用 execute 将重用以前构造 的线程(如果线程可用)。如果现有线程没有可用的,则创建一个新线 并添加到池中。终止并 从缓存中移除那些已有 60 秒钟未被使用的线程。*

达此,长时间保持空闲的线程池不会使用仕何资源。

## **newFixedThreadPool**

*创建一个可重用固定线程数的线程池,以共享的无界队列方式来运行这些线程。*

在任意点,在大 多数 nThreads 线程会处于处理任务的活动状态。

如果在所有线程处于活动状态时提交附加任务, 则在有可用线程之前,附加任务将在队列中等待。

如果在关闭前的执行期间由于失败而导致任何 线程终止,那么一个新线程将代替它执行后续的任务( 果需要)。

在某个线程被显式地关闭之前,池中的线程将一直存在。

## **newScheduledThreadPool**

创建一个线程池,它可安排在给定延迟后运行命令或者定期地执行。

ScheduledExecutorService scheduledThreadPool= Executors.newScheduledThreadPool(3);

```
scheduledThreadPool.schedule(newRunnable(){ 
   @Override 
   public void run() {
     System.out.println("延迟三秒"); 
 }
}, 3, TimeUnit.SECONDS);
scheduledThreadPool.scheduleAtFixedRate(newRunnable(){
   @Override
```

```
 public void run() { 
     System.out.println("延迟 1 秒后每三秒执行一次");
 } 
},1,3,TimeUnit.SECONDS);
```
## **newSingleThreadExecutor**

Executors.newSingleThreadExecutor()返回一个线程池(这个线程池只有一个线程),这个线程 池 以在线程死后(或发生异常时)重新启动一个线程来替代原来的线程继续执行下去!

# **线程生命周期(状态)**

当线程被创建并启动以后,它既不是一启动就进入了执行状态,也不是一直处于执行状态。 在线程的 命周期中,它要经过新建(**New**)、就绪(**Runnable**)、运行(**Running**)、阻塞 (**Blocked**)和死亡( **ead**)5 种状态。尤其是当线程启动以后,它不可能一直"霸占"着CPU独自 运行,所以CPU需要在多条 程之间切换,于是线程状态也会多次在运行、阻塞之间切换

## **新建状态(NEW)**

当程序使用 new关键字创建了一个线程之后,该线程就处于新建状态,此时仅由 JVM为其分配 内存 并初始化其成员变量的值

#### **就绪状态(RUNNABLE)**

当线程对象调用了 start()方法之后,该线程处于就绪状态。Java 虚拟机会为其创建方法调用栈和 程 计数器,等待调度运行。

#### **运行状态(RUNNING):**

如果处于就绪状态的线程获得了 CPU,开始执行 run()方法的线程执行体,则该线程处于运行状态。

#### **阻塞状态(BLOCKED):**

阻塞状态是指线程因为某种原因放弃了 cpu 使用权,也即让出了 cpu timeslice,暂时停止运行。 直到线程进入可运行(runnable)状态,才有机会再次获得 cpu timeslice 转到运行(running)状 态。

#### 阻塞的情况分三种:

● 等待阻塞 (o.wait->等待对列):

运行(running)的线程执行 o.wait()方法,JVM会把该线程放入等待队列(waitting queue) 中。

● 同步阻塞(lock->锁池)

运行(running)的线程在获取对象的同步锁时,若该同步锁被别的线程占用,则 JVM会把该线 程放入 池(lock pool)中。

● 其他阻塞(sleep/join)

运行(running)的线程执行 Thread.sleep(long ms)或 t.join()方法, 或者发出了 I/O请求时, JVM会 该线程置为阻塞状态。当 sleep()状态超时、join()等待线程终止或者超时、或者 I/O 处理完毕时, 线 重新转入可运行(runnable)状态。

#### **线程死亡(DEAD) 线程会以下面三种方式结束,结束后就是死亡状态。**

- 正常结束
- 1. run()或 call()方法执行完成,线程正常结束。
	- 异常结束
- 2. 线程抛出一个未捕获的 Exception或 Error。
	- 调用stop
- 3. 直接调用该线程的 stop()方法来结束该线程—该方法通常容易导致死锁,不推荐使用。

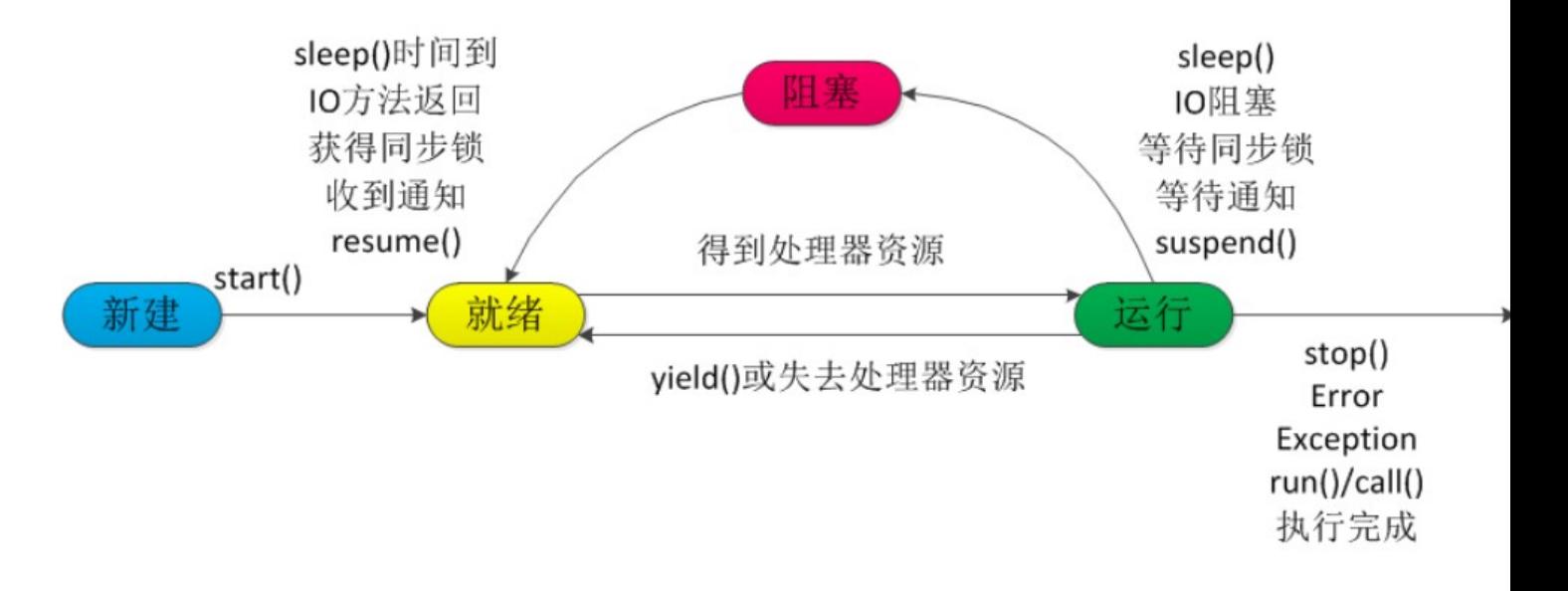

# **终止线程 4 种方式**

### **正常运行结束**

程序运行结束,线程自动结束。

#### **使用退出标志退出线程**

一般 run()方法执行完,线程就会正常结束,然而,常常有些线程是伺服线程。

它们需要长时间的运行,只有在外部某些条件满足的情况下,才能关闭这些线程。

使用一个变量来控制循环,例如: 最直接的方法就是设一个boolean类型的标志,并通过设置这个标 为true或 false来控制while 循环是否退出,代码示例:

```
public class ThreadSafe extends Thread {
   public volatile boolean exit = false; public void run() {
      while (!exit){ 
         //do something
      } 
   }
}
```
定义了一个退出标志 exit, 当 exit 为 true时, while 循环退出, exit 的默认值为 false.在定义 exit 使用了一个 Java 关键字 volatile, 这个关键字的目的是使 exit 同步, 也就是说在同一时刻只 能由 个线程来修改 exit 的值。

## **Interrupt 方法结束线程**

使用 interrupt()方法来中断线程有两种情况:

1. 线程处于阻塞状态: 如使用了 sleep,同步锁的 wait,socket 中的 receiver,accept 等方法时, 会使 程处于阻塞状态。

当调用线程的 interrupt()方法时,会抛出 InterruptException 异常。 阻塞中的那个方法抛出这个异 ,通过代码捕获该异常,然后 break 跳出循环状态,从而让我们有机会结束这个线程的执行。

通常很多人认为只要调用 interrupt 方法线程就会结束, 实 际上是错的, 一定要先捕获 InterruptedE ception异常之后通过 break 来跳出循环,才能正 常结束 run方法。

#### 2. 线程未处于阻塞状态:使用 isInterrupted()判断线程的中断标志来退出循环。

当使用 interrupt()方法时,中断标志就会置 true,和使用自定义的标志来控制循环是一样的道理。

```
public class ThreadSafe extends Thread { 
   public void run() { 
    while (!isInterrupted()){
   //非阻塞过程中通过判断中断标志来退出 
       try{ 
          Thread.sleep(5*1000);
   //阻塞过程捕获中断异常来退出
       }catch(InterruptedException e){ 
          e.printStackTrace(); 
          break;
  //捕获到异常之后,执行 break 跳出循环
       } 
     } 
   } 
}
```
## **stop方法终止线程(线程不安全)**

程序中可以直接使用 thread.stop()来强行终止线程, 但是 stop方法是很危险的, 就象突然关闭计算 电源,而不是按正常程序关机一样,可能会产生不可预料的结果,

不安全主要是: thread.stop()调用之后,创建子线程的线程就会抛出 ThreadDeatherror 的错误, 且会释放子线程所持有的所有锁。

一般任何进行加锁的代码块,都是为了保护数据的一致性,如果在调用 thread.stop()后导致了该线 所持有的所有锁的突然释放(不可控制),那么被保护数据就有可能呈 现不一致性,其他线程在使用这 被破坏的数据时,有可能导致一些很奇怪的应用程序错误。

因此,并不推荐使用 stop 方法来终止线程。

## **sleep与wait 区别**

1. 对于 sleep()方法, 我们首先要知道该方法是属于 Thread 类中的。而wait()方法, 则是属于 Object 类中的。

2. sleep()方法导致了程序暂停执行指定的时间,让出 cpu 给其他线程,但是他的监控状态依然保持 ,当指定的时间到了又会自动恢复运行状态。

3. 在调用 sleep()方法的过程中,线程不会释放对象锁。

4. 而当调用wait()方法的时候,线程会放弃对象锁,进入等待此对象的等待锁定池,只有针对此对象 用 notify()方法后本线程才进入对象锁定池准备获取对象锁进入运行状态。

## **start 与 run 区别**

1. start()万法米启动线程,具止头现了多线程运行。这时无需等待 run 万法体代码执行完毕, 可 直接继续执行下面的代码。

2. 通过调用 Thread 类的 start()方法来启动一个线程, 这时此线程是处于就绪状态, 并没有运 行。

3. 方法 run()称为线程体,它包含了要执行的这个线程的内容,线程就进入了运行状态,开始运 行 ru 函数当中的代码。 Run 方法运行结束, 此线程终止。然后CPU再调度其它线程。

### **JAVA后台线程**

1. 定义:守护线程--也称"服务线程",他是后台线程,它有一个特性,即为用户线程 提供 公共服 ,在没有用户线程可服务时会自动离开。

2. 优先级: 守护线程的优先级比较低, 用于为系统中的其它对象和线程提供服务。

3. 设置: 通过 setDaemon(true)来设置线程为 "守护线程"; 将一个用户线程设置为守护线程的方 是**在 线程对象创建 之前 用线程对象的 setDaemon 方法。**

4. 在Daemon 线程中产生的新线程也是Daemon的。

5. 线程则是 JVM 级别的, 以 Tomcat 为例, 如果你在 Web 应用中启动一个线程, 这个线程的 生命 期并不会和 Web 应用程序保持同步。也就是说,即使你停止了 Web 应用,这个线程 依旧是活跃的。

6. example: 垃圾回收线程就是一个经典的守护线程,当我们的程序中不再有任何运行的Thread, 程 就不会再产生垃圾,垃圾回收器也就无事可做,所以当垃圾回收线程是 JVM 上仅剩的线 程时,垃圾 收线程会自动离开。它始终在低级别的状态中运行,用于实时监控和管理系统 中的可回收资源。

7. 生命周期: 守护进程 (Daemon) 是运行在后台的一种特殊进程。它独立于控制终端并且周 期性 执行某种任务或等待处理某些发生的事件。也就是说守护线程不依赖于终端,但是依 赖于系统,与系 "同生共死"。当 JVM中所有的线程都是守护线程的时候,JVM就可以退 出了; 如果还有一个或以 的非守护线程则 JVM不会退出。